## **The PDB and Molecular Visualization**

Biochemistry Boot Camp Session #7 Nick Fitzkee nfitzkee@chemistry.msstate.edu

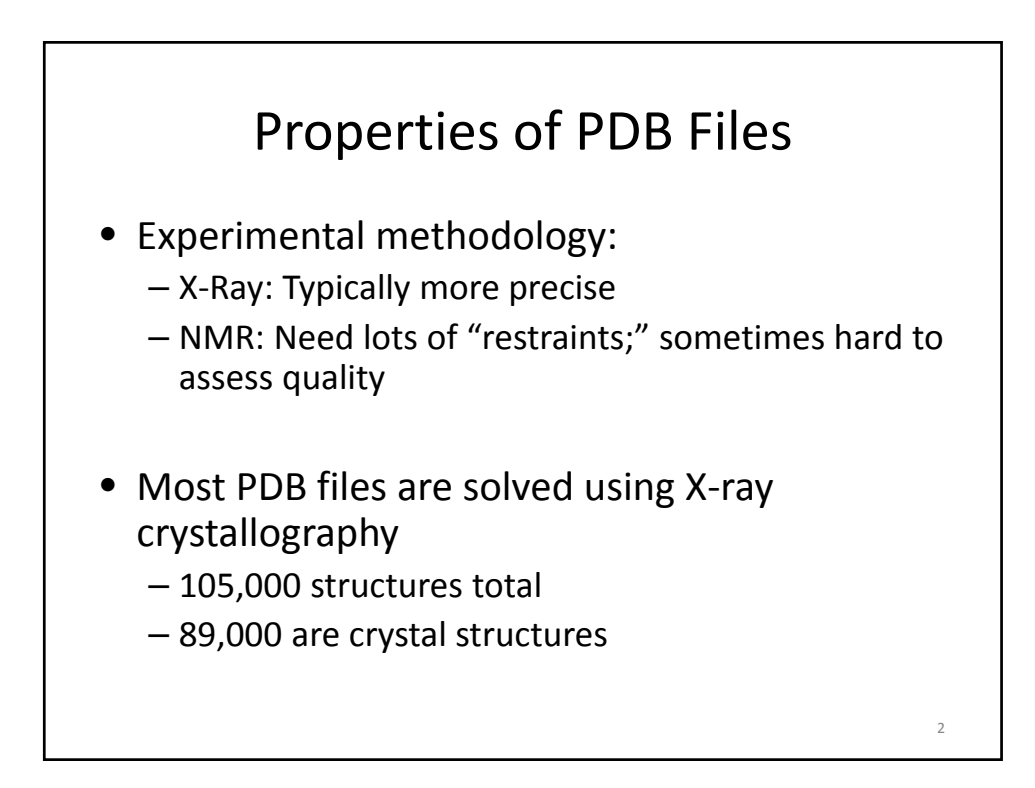

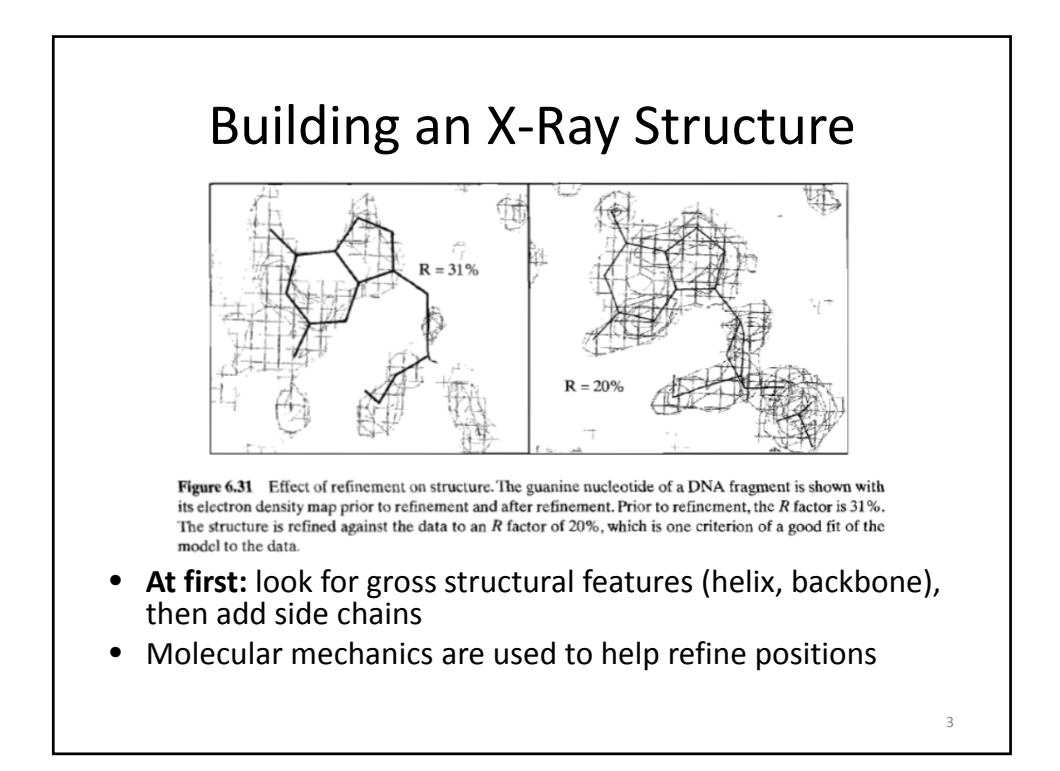

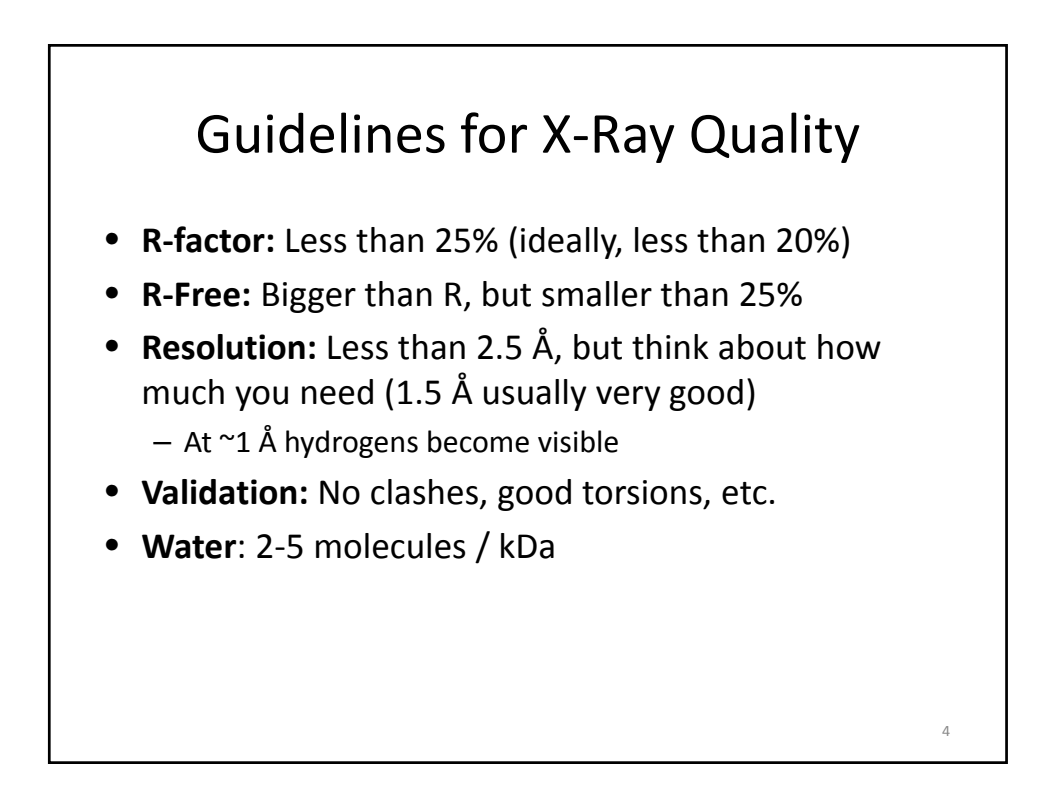

5

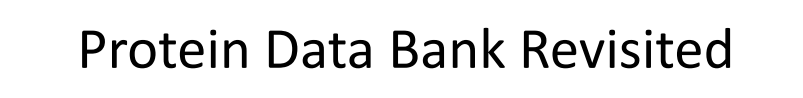

- http://rcsb.org/
- **Input:** Protein name, PDB ID, authors, etc.
- **Output:** 3D coordinates of protein structures
	- Author information on methods
	- Cofactors and other information

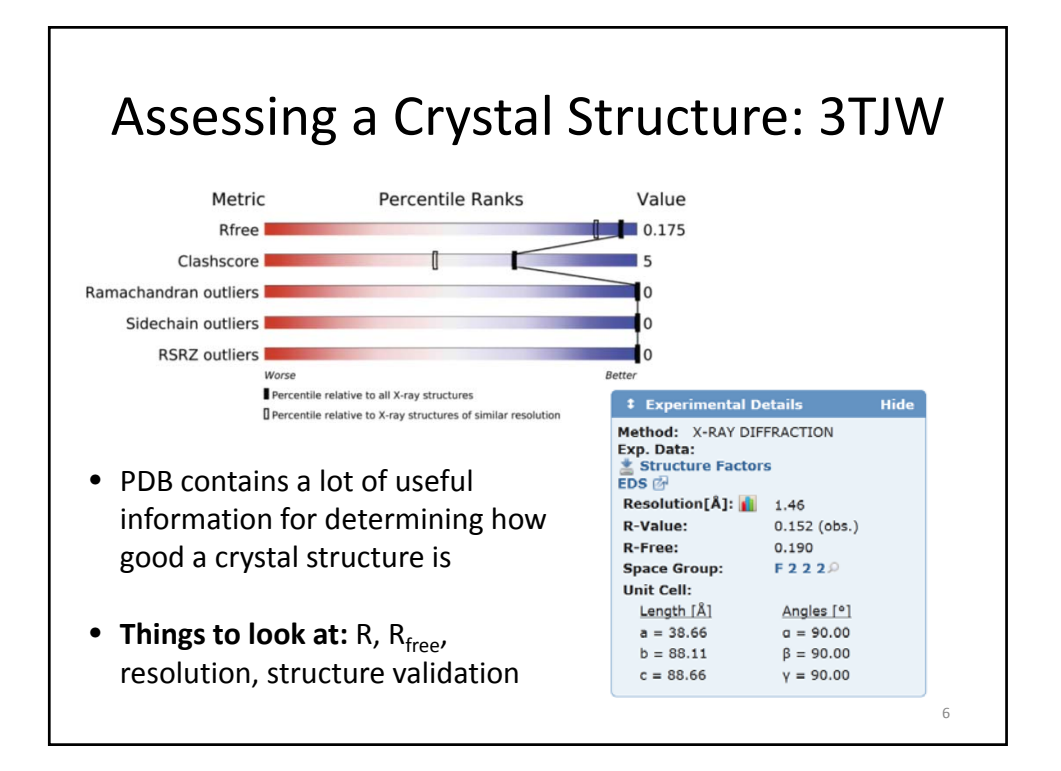

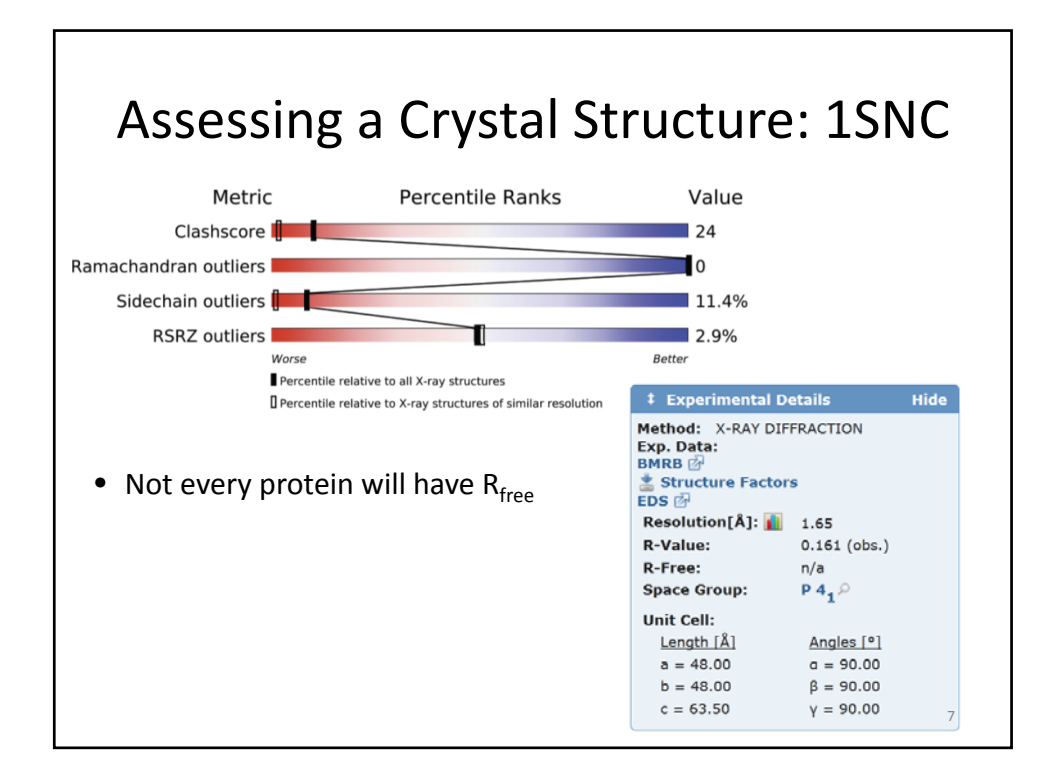

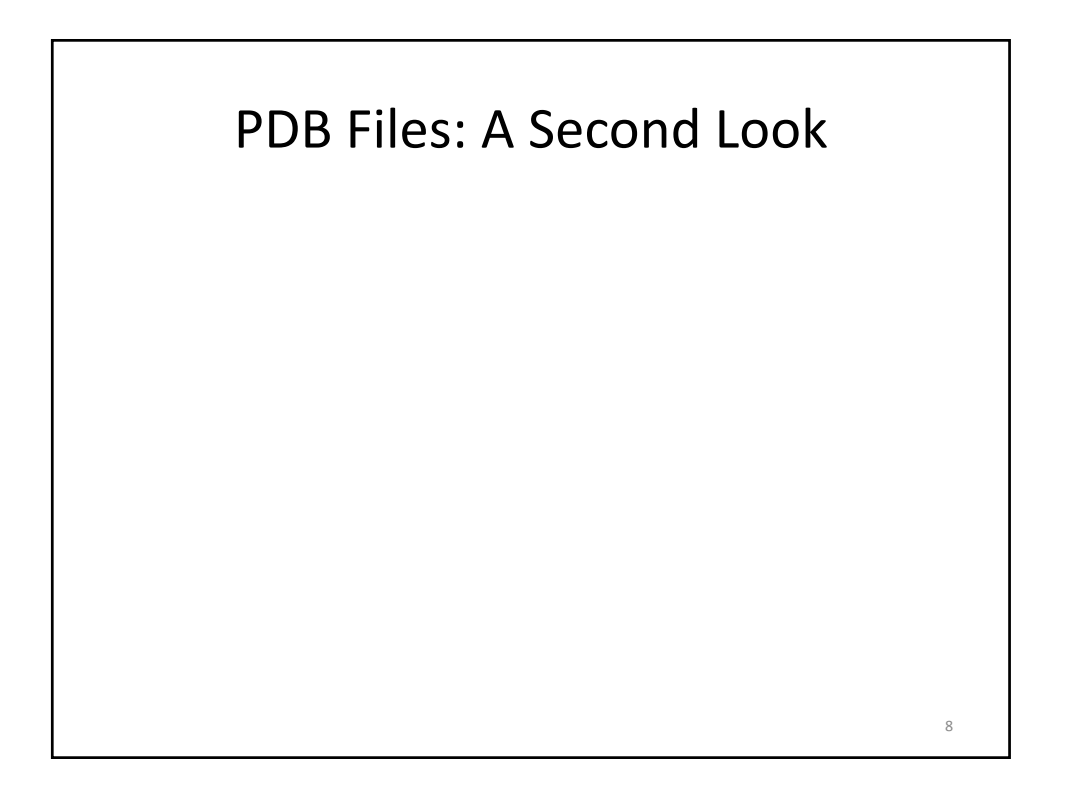

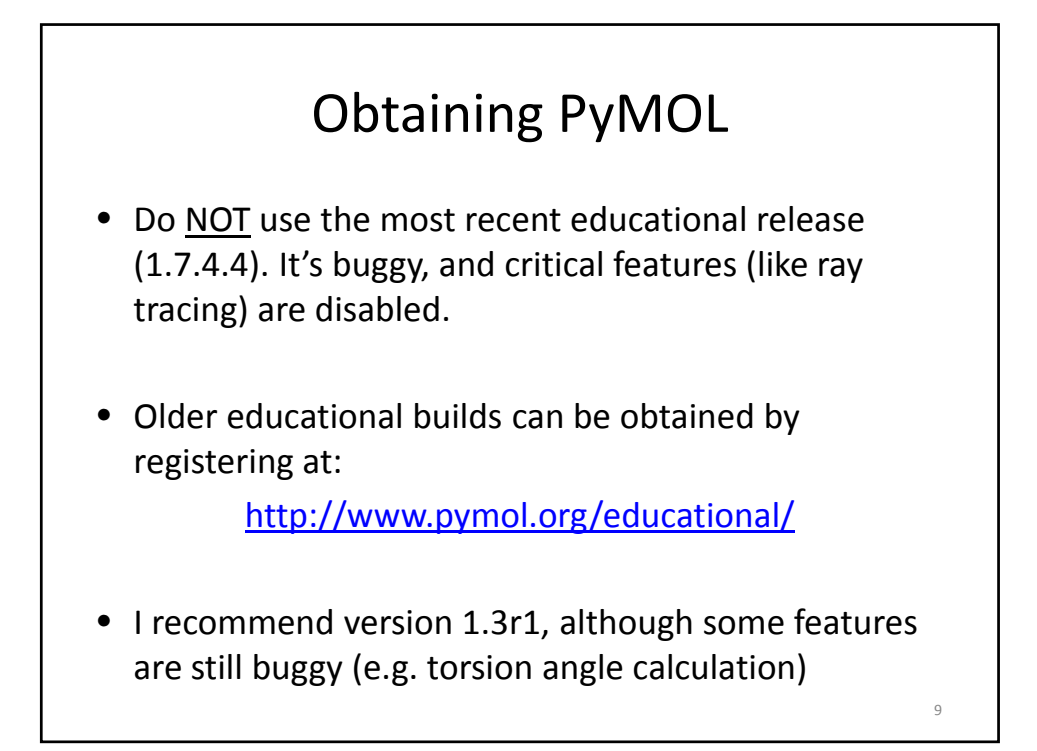

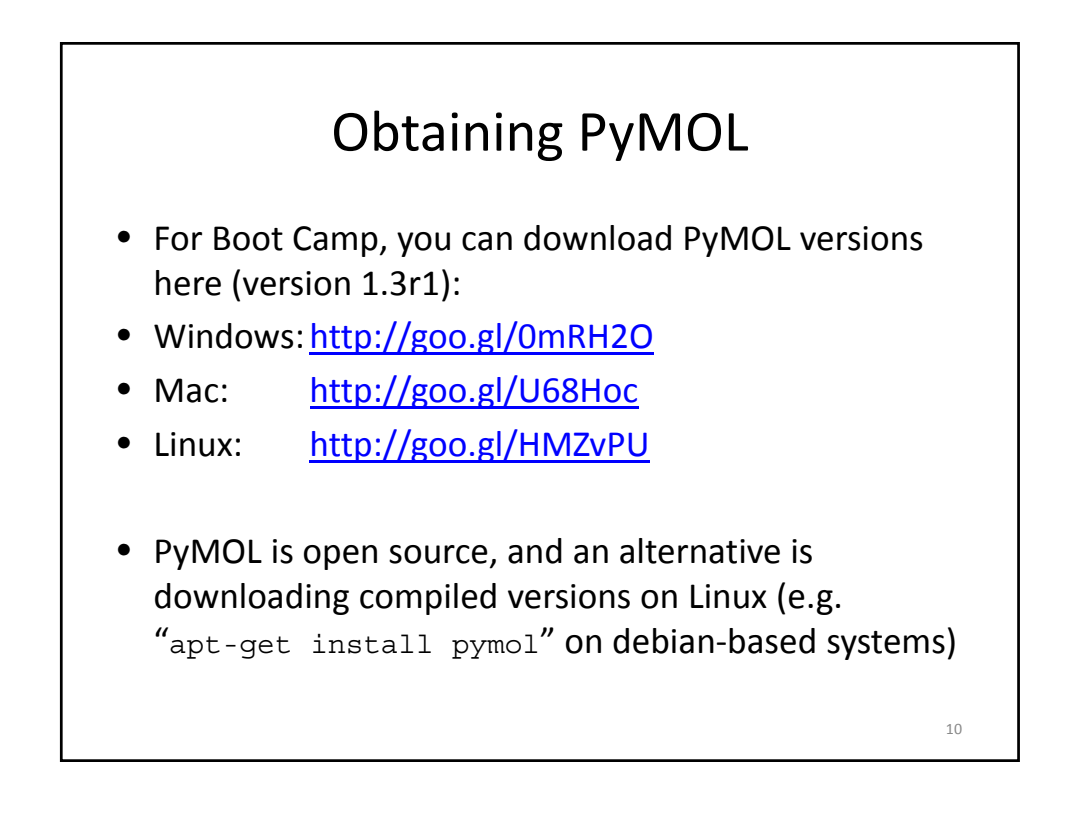

## Summary

- PDB files are complex models, derived from experimental data
	- Need to assess these models, too
- Atom names and properties are stored in the PDB, can be used to investigate structures
- PyMOL can make interesting pictures, but it is also a very powerful analytical tool 11